## **[Enterprise Mobility + Security E5](https://www.microsoft.com/cloud-platform/enterprise-mobility-security)  (EMS E5)**

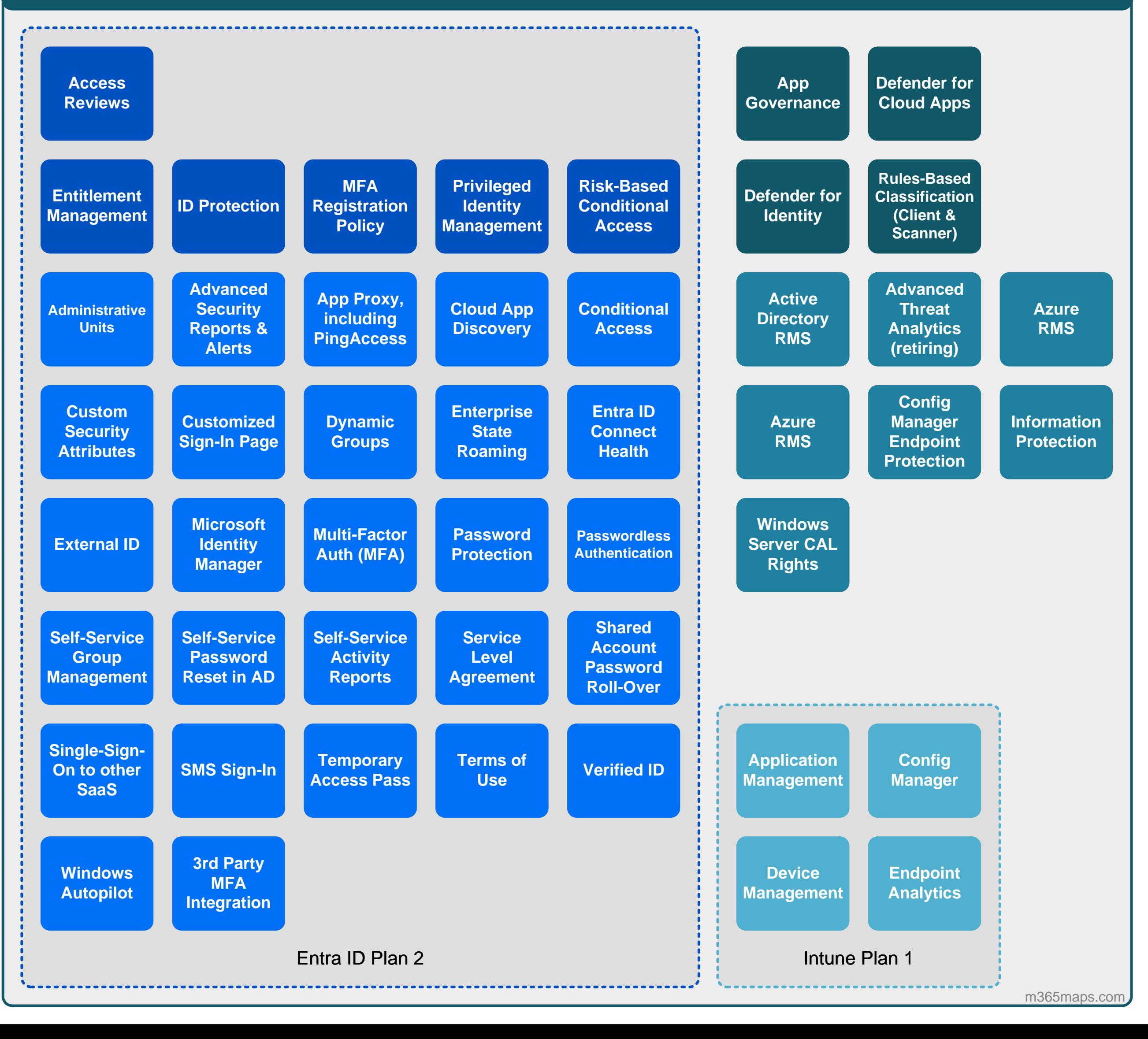